# **Acts parallelization**  04.06.2021

### **traccc - CPU parallelization v1**

#### Sequential algorithm

```
for event in events:
   for module in modules:
     clusters=F1(cells)
     meas=F2(clusters)
     sp=F3(meas)
```
#### Parallel algorithm (v1)

```
parallel_for event in events:
   modules = from_events()
   parallel_for module in modules:
       sp=F3(F2(F1(cells))
```
#### **Observations**

- v1 code in available in acts/traccc [PR#40](https://github.com/acts-project/traccc/pull/40)
- **5x** faster than the sequential example (tested on 10 events!)

## **traccc - CPU parallelization v2**

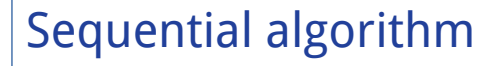

```
for event in events:
   for module in modules:
     clusters=F1(cells)
     meas=F2(clusters)
     sp=F3(meas)
```
#### Parallel algorithm (v1)

**parallel\_for** event in events: modules = from\_events() **parallel\_for** module in modules: sp=F3(F2(F1(cells))

Parallel & functional & IO decoupled algorithm (v2)

 (WriteFn (AlgoFn (ReadFn (x)))

### **Observations**

● v2 is **still 5x** faster than the sequential example (tested on 10 events!)

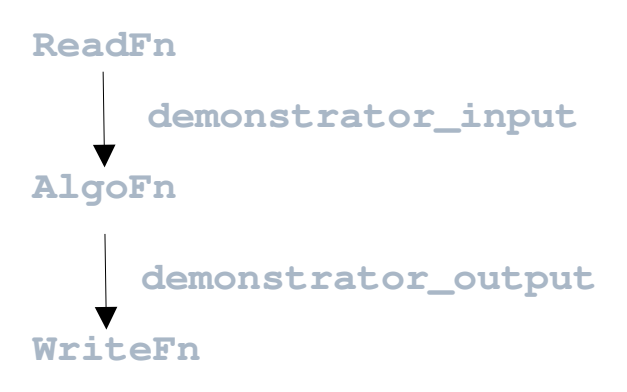

- v2 is almost stateless!!!
- **Issue**: memory leaks if std containers are used for aggregating data (~3M bytes marked as "definitely" or "indirectly lost" by memcheck tool)
- **Page 3** ● **Fix**: Use vecmem data structures & memory resource defined as global variable

### **Observations on v2**

```
 
 vecmem::host_memory_resource resource;
namespace traccc {
     struct result {
         traccc::host_measurement_container measurements;
         traccc::host_spacepoint_container spacepoints;
        ...
     };
     using geometry = std::map<traccc::geometry_id, traccc::transform3>;
     using demonstrator_input = vecmem::vector<traccc::host_cell_container>;
     using demonstrator_result = vecmem::vector<traccc::result>;
}
• The code sets this resource as default resource
    set_default_resource(&traccc::resource);
```
• The resource is passed to the constructors

**traccc::demonstrator\_input input\_data(events, &traccc::resource);**

**traccc::demonstrator\_result aggregated\_results(input\_data.size(),**

#### **&traccc::resource);**

**Page 4**

### (No PR yet due to further decoupling in progress, but online in my github [\[1\]](https://github.com/georgi-mania/traccc/tree/main/examples/cpu/io_dec))

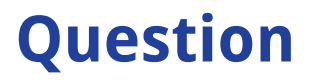

Is this the intended way to use the vecmem memory resource, as a global resource?

Other alternatives:

- Define it at the beginning of the algorithm and pass it along as an argument to the calling functions
- Use std containers in conjunction with the memory resource (not sure if that is possible)